C is a general-purpose, high-level language that was originally developed by Dennis M. Ritchie to develop the UNIX operating system at Bell Labs

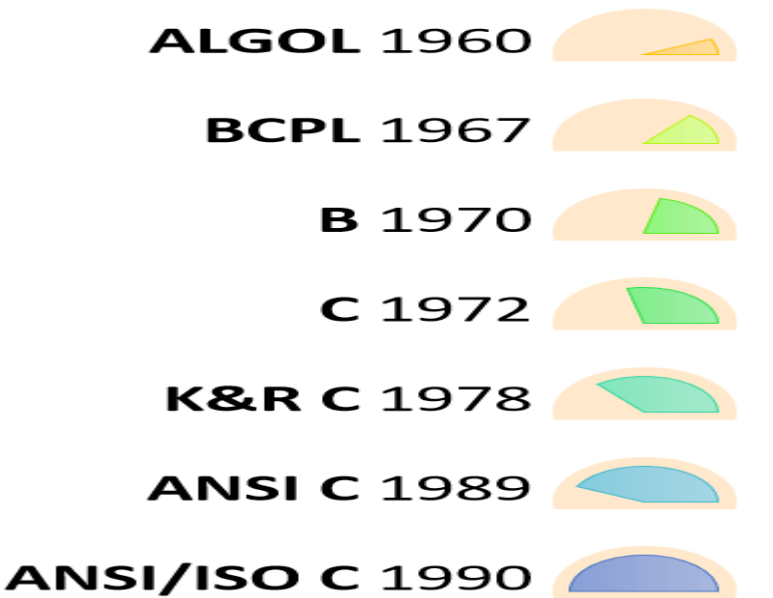

Applications It is used in embedded systems. developing system applications. developing desktop applications. developing browsers and their extensions. databases. MySQL is the most popular database software which is built using 'C'. developing an operating system. Apple's OS X, Microsoft's Windows, and Symbian are developed mobile phone's operating system. compiler production. It is widely used in IOT applications. Operating Systems Language Compilers Assemblers Text Editors Print Spoolers Network Drivers Modern Programs Databases Language Interpreters **Utilities** 

# **Structure of c Program**

The structure of c program consists of sections. They were

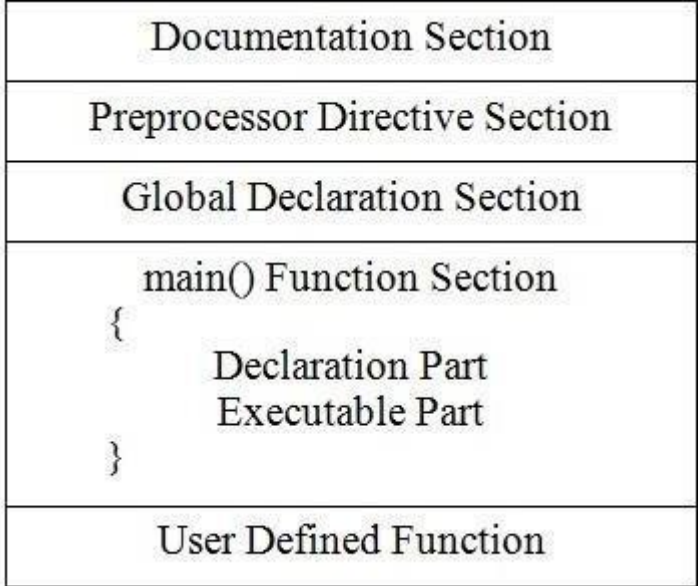

# Explanation

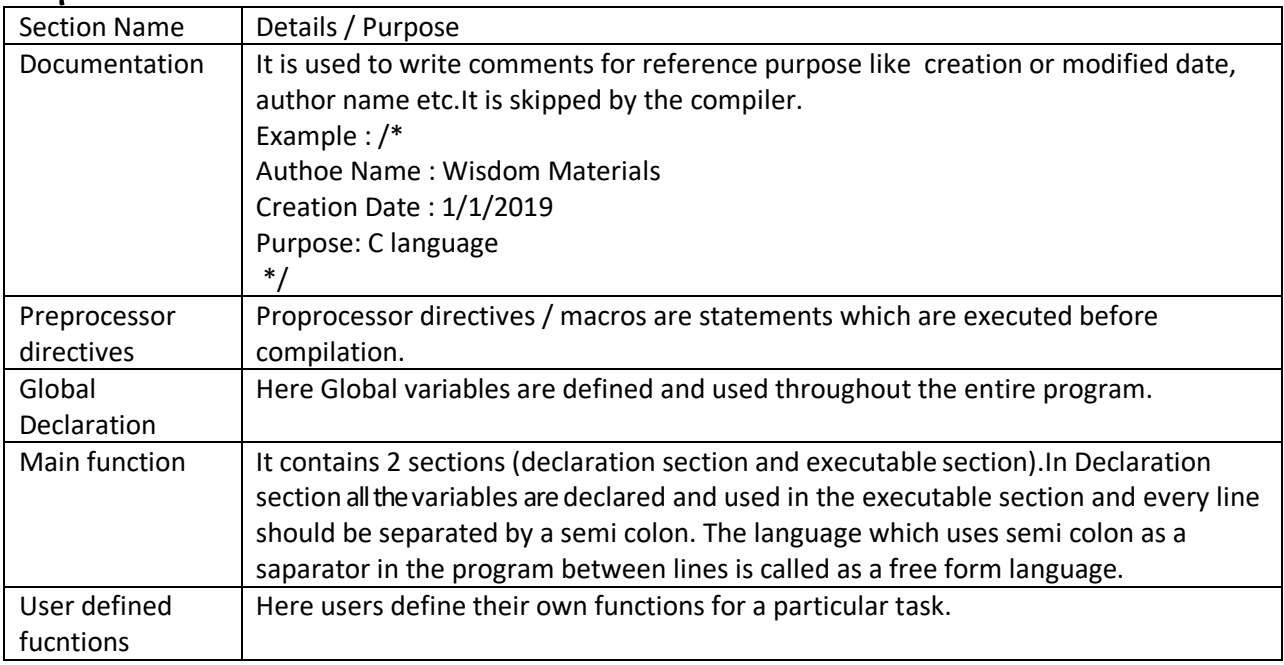

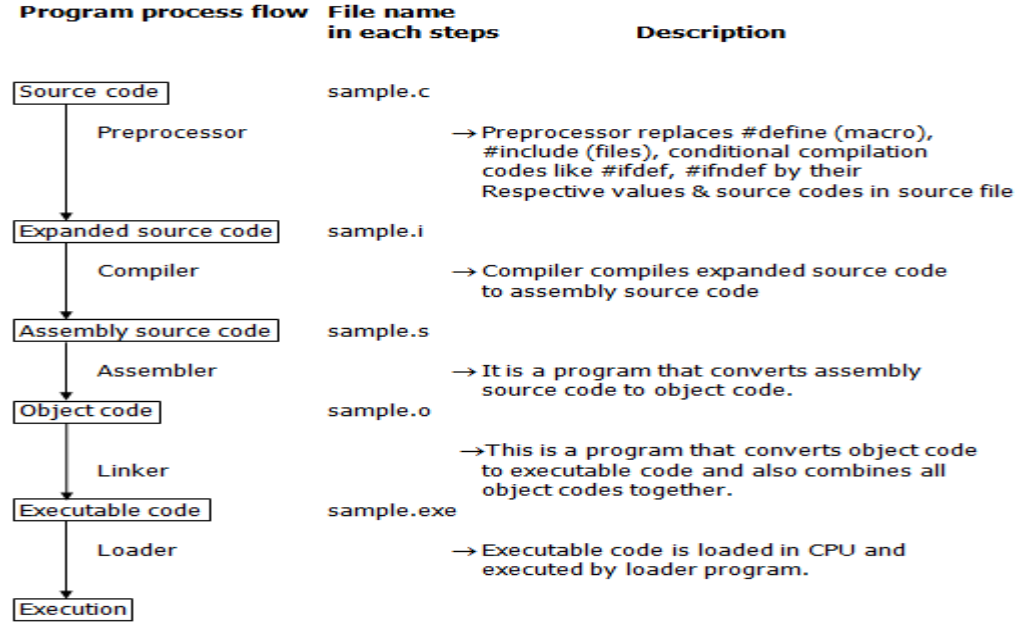

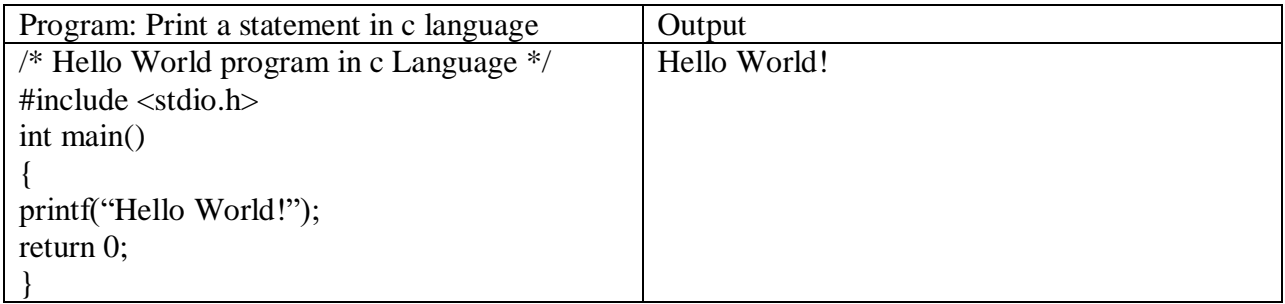

## Saving, Compilation and Running

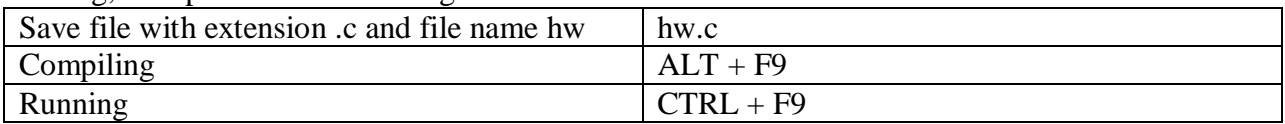

# C Tokens

Each and every smallest individual unit in a C program are known as C tokens and considered as basic buildings blocks of C language.C tokens are of 6 types. They were

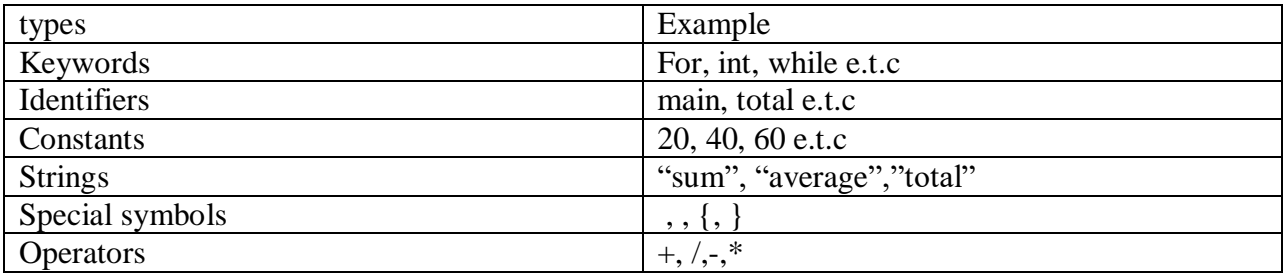

## **Identifiers**

It is a name used to identify a variable / function / any other thing defined by user and it starts with a letter A to Z, a to z, or an underscore '\_' followed by letters, and digits (0 to 9) and punctuation characters not are allowed (Like @, \$, and %) within identifiers. Identifiers are case sensitive i.e "SUM", "sum" are treated differently.

## Keywords

They are the predefined words used in the c language and each keyword with a specific meaning and purpose and it can't be used as variable name. They were 32 keywords in language.

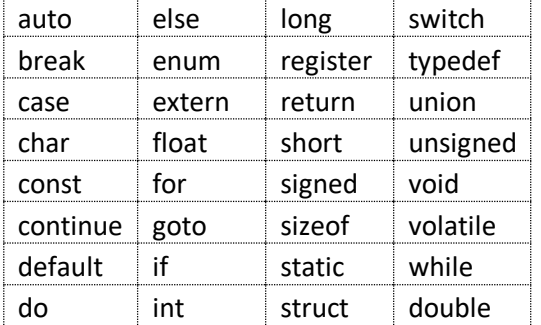

## **Variables**

It is a data named used to store a data value and need declare the variables for its types in c language.

#### **Initialization of variables**

Giving value to variables is called Initialization of variables.

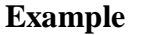

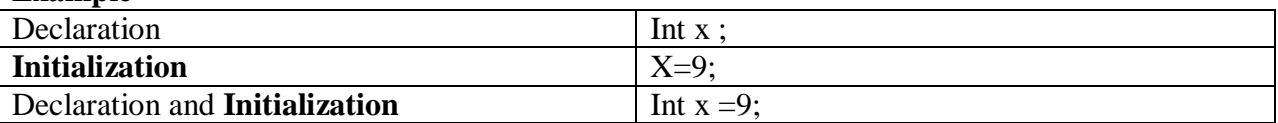

#### Data Type

It tells the system / Computer to allocate how much **space required by the variable** name **and** what type of variable it is.

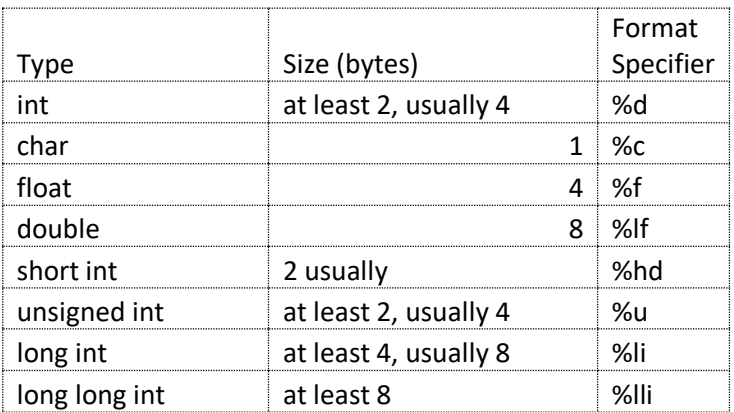

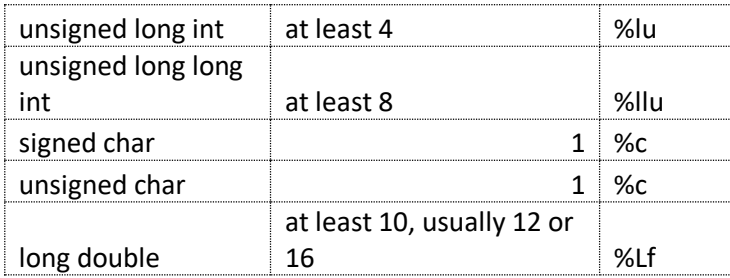

Constants in c Language

It variable can be defined as a Constant with const keyword means its value cannot be changed.

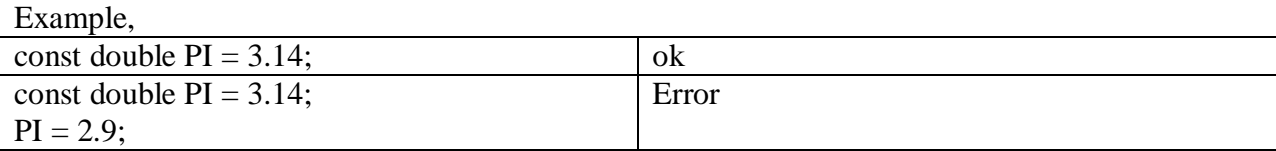

There are 4 types of constants in C. Integer constants Character constants Real/Floating point constants String constants